## 2.2 Driver Installation

To install the driver, please start the device manager. You can do it by right-clicking the computer shortcut on the desktop and selecting "Manage" from the drop-down-menu, then "Device Manager". Another way is to select in the Start Menu Settings..Control Panel, then System..Device Manager.

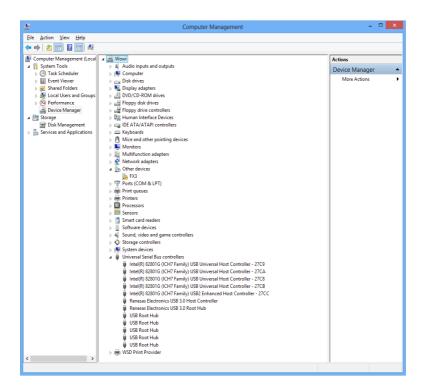

Fig. 2.1: Device Manager

The new device is displayed as "FX3" in a class "Other devices". Please right-click it and select "Update driver" from the drop-down menu.

|     |                                                                                                    | ×      |
|-----|----------------------------------------------------------------------------------------------------|--------|
| e I | Jpdate Driver Software - FX3                                                                                                    |        |
| Ho  | w do you want to search for driver software?                                                                                                    |        |
| •   | Search automatically for updated driver software<br>Windows will search your computer and the Internet for the latest driver software<br>for your device, unless you've disabled this feature in your device installation<br>settings. |        |
| •   | B <u>r</u> owse my computer for driver software<br>Locate and install driver software manually.                                                                                                    |        |
|     |                                                                                                    |        |
|     |                                                                                                    | Cancel |

Fig. 2.2: Driver Installation

Windows offers to search automatically for updated driver software or browse the computer for the driver software. Don't try the automatic installation, it will probably not work. Select to browse manually for the driver and select for example for Windows 7 or 8 or 10 the driver\fastusb3 on the CD.

|                                                            | Browse For Folder      | × |  |  |  |  |
|------------------------------------------------------------|------------------------|---|--|--|--|--|
| Select the folder that contains drivers for your hardware. |                        |   |  |  |  |  |
|                                                            |                        |   |  |  |  |  |
| 🔺 🌉 Ci                                                     | omputer                | ^ |  |  |  |  |
|                                                            | Floppy Disk Drive (A:) |   |  |  |  |  |
| ⊳ 🃥                                                        | Local Disk (C:)        |   |  |  |  |  |
| DVD RW Drive (D:)                                          |                        |   |  |  |  |  |
| Þ 👝                                                        | WOWI_E (E:)            |   |  |  |  |  |
| ⊿ 💮                                                        | Transcend (F:)         |   |  |  |  |  |
| Þ 🌗                                                        | catalog                |   |  |  |  |  |
| a 🌗                                                        | A 🛄 driver             |   |  |  |  |  |
| ⊳                                                          | 퉬 fastusb2             |   |  |  |  |  |
| a 🚺 fastusb3                                               |                        |   |  |  |  |  |
| amd64                                                      |                        |   |  |  |  |  |
|                                                            | 3 x86                  |   |  |  |  |  |
|                                                            | Renesas                |   |  |  |  |  |
| ⊳ 🚺                                                        | htm                    |   |  |  |  |  |
| 4 📬 N                                                      | etwork                 | ~ |  |  |  |  |
|                                                            |                        |   |  |  |  |  |
| Eolder:                                                    | fastusb3               |   |  |  |  |  |
|                                                            |                        |   |  |  |  |  |
|                                                            | OK Cancel              |   |  |  |  |  |
|                                                            |                        |   |  |  |  |  |

Fig. 2.3: Choosing the right folder

Please don't go deeper into the folder structure, the processor type (x86, amd64, etc.) is found automatically. After pressing "OK" the driver installation will proceed. The device manager will then show a "FAST ComTec USB3 Device" in a class "libusb (WINUSB) devices" as shown in Fig. 2.4.

| 2                                         | Computer Management                                                                                                    |   | - 🗆 🗙            |  |  |  |  |  |
|-------------------------------------------|----------------------------------------------------------------------------------------------------|---|------------------|--|--|--|--|--|
| Eile Action View Help                     |                                                                                                    |   |                  |  |  |  |  |  |
|                                           |                                                                                                    |   |                  |  |  |  |  |  |
| Computer Management (Local A Wowi Actions |                                                                                                    |   |                  |  |  |  |  |  |
| System Tools                              | Audio inputs and outputs                                                                                                    |   |                  |  |  |  |  |  |
| Task Scheduler                            | > 📕 Computer                                                                                                    |   | Device Manager 🔺 |  |  |  |  |  |
| Event Viewer                              | Disk drives                                                                                                    |   | More Actions 🔹 🕨 |  |  |  |  |  |
| b 1 Shared Folders                        | > 🎭 Display adapters                                                                                                    |   |                  |  |  |  |  |  |
| b 🜆 Local Users and Groups                | DVD/CD-ROM drives                                                                                                    |   |                  |  |  |  |  |  |
| Performance                               | Floppy disk drives                                                                                                    |   |                  |  |  |  |  |  |
| 🚔 Device Manager                          | Floppy drive controllers                                                                                                    |   |                  |  |  |  |  |  |
| 🔺 🔮 Storage                               | b 0 Human Interface Devices                                                                                                    |   |                  |  |  |  |  |  |
| Disk Management                           | IDE ATA/ATAPI controllers                                                                                                    |   |                  |  |  |  |  |  |
| Bervices and Applications                 | > 🔤 Keyboards                                                                                                    |   |                  |  |  |  |  |  |
|                                           | a 🏺 libusb (WinUSB) devices                                                                                                    |   |                  |  |  |  |  |  |
|                                           | FAST ComTec USB3 Device                                                                                                    |   |                  |  |  |  |  |  |
|                                           | Mice and other pointing devices      Monitors                                                                                                    |   |                  |  |  |  |  |  |
|                                           | 1 2                                                                                                    |   |                  |  |  |  |  |  |
|                                           | Jui Multifunction adapters Provide the second second se |   |                  |  |  |  |  |  |
|                                           | Ports (COM & LPT)                                                                                                    |   |                  |  |  |  |  |  |
|                                           | Print queues                                                                                                    |   |                  |  |  |  |  |  |
|                                           | Printers                                                                                                    |   |                  |  |  |  |  |  |
|                                           | Processors                                                                                                    |   |                  |  |  |  |  |  |
|                                           | Em Sensors                                                                                                    |   |                  |  |  |  |  |  |
|                                           | Smart card readers                                                                                                    |   |                  |  |  |  |  |  |
|                                           | Software devices                                                                                                    |   |                  |  |  |  |  |  |
|                                           | Sound, video and game controllers                                                                                                    |   |                  |  |  |  |  |  |
|                                           | Storage controllers                                                                                                    |   |                  |  |  |  |  |  |
|                                           | Image: System devices                                                                                                    |   |                  |  |  |  |  |  |
|                                           | a 🏺 Universal Serial Bus controllers                                                                                                    |   |                  |  |  |  |  |  |
|                                           | Intel(R) 82801G (ICH7 Family) USB Universal Host Controller - 27C9                                                                                                    |   |                  |  |  |  |  |  |
|                                           | Intel(R) 82801G (ICH7 Family) USB Universal Host Controller - 27CA                                                                                                    |   |                  |  |  |  |  |  |
|                                           | Intel(R) 82801G (ICH7 Family) USB Universal Host Controller - 27C8                                                                                                    |   |                  |  |  |  |  |  |
|                                           | Intel(R) 82801G (ICH7 Family) USB Universal Host Controller - 27CB                                                                                                    |   |                  |  |  |  |  |  |
|                                           | Intel(R) 82801G (ICH7 Family) USB2 Enhanced Host Controller - 27CC                                                                                                    |   |                  |  |  |  |  |  |
|                                           | Renesas Electronics USB 3.0 Host Controller                                                                                                    |   |                  |  |  |  |  |  |
|                                           | Renesas Electronics USB 3.0 Root Hub                                                                                                    |   |                  |  |  |  |  |  |
|                                           | USB Mass Storage Device                                                                                                    |   |                  |  |  |  |  |  |
|                                           | USB Root Hub                                                                                                    |   |                  |  |  |  |  |  |
|                                           | USB Root Hub                                                                                                    |   |                  |  |  |  |  |  |
|                                           | USB Root Hub                                                                                                    |   |                  |  |  |  |  |  |
|                                           | USB Root Hub                                                                                                    |   |                  |  |  |  |  |  |
| < >                                       | Sign WSD Print Provider                                                                                                    | ~ |                  |  |  |  |  |  |
|                                           | 1 y age root interformer                                                                                                    |   |                  |  |  |  |  |  |

Fig. 2.4: Device Manager after successful driver installation

If there is a exclamation mark at the driver and there is an error message that the device could not start, please remove the power from the MCS8 device and reconnect it. If you don't see the device at all, it is possible that the USB3 driver must be updated. For a Renesas USB3 controller there is an update program on the software disk in the driver\Renesas folder.

Please check the Power Saving Options in the PC Settings. If the PC goes to sleep during a running acquisition and shuts the USB port down, the software will hang up. So it is recommended to disable automatic going to sleep in the energy options.